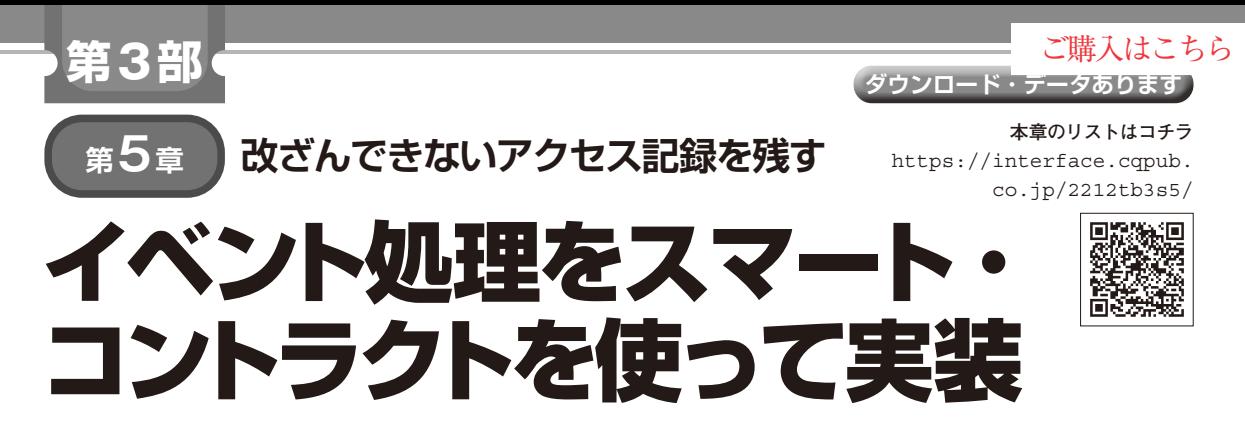

## **土屋 健**

#### **表 1 ファンクション・テーブルds\_function**

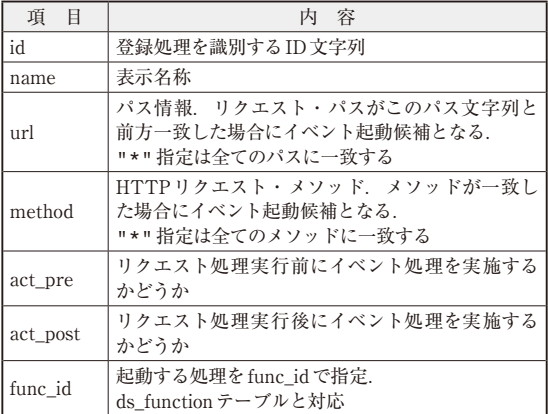

## ● イベント処理を作る理由

データ・サーバへのアクセスを契機に,定義済みの 処理を起動するイベント機能を組み込みます。処理の 実行環境は,

・ サーバが動作している環境のローカル・コマンド

・ 別のウェブ・アプリを呼び出す

など幾つかの方式が考えられますが,データ・サーバ ではスマート・コントラクトをイベント処理に使いま す.

イベント処理をスマート・コントラクトを使って実 現する理由は以下です.

- ・ ブロックチェーン技術の上に成り立っており安定 した実行環境である
- •実行記録が残り不正が生じない
- ・ イベント処理で記録するデータがブロックチェー ンに入るため改ざんの恐れがない

実際のシステムでは,適材適所でさまざまなものを 組み合わせるので,全てのイベントをスマート・コン ラクトで処理することはありません.

# **こんなイベント処理を作る**

### ● 仕様

- イベントの仕様を決めます.
- ・ データ・サーバへのリクエストを契機に登録処理 が実行される仕組みとする
- ・ イベント処理対象のリクエストは,URL+HTTP リクエスト・メソッドで指定する
- ・ リクエスト処理の前後でイベント処理を行うタイ ミングがある
- ・ 処理はEthereum上でスマート・コントラクトと して実装&実行
- ・ イベント処理として登録できるコントラクトは, put. qetの関数を持つものとする(リスト1).

### ● 制御

以下の2つのテーブルでイベント起動の設定を行い ます.

- ・ イベントの発生条件と起動する処理を定義するイ  $\langle x \rangle \cdot \bar{y} - \bar{y} \cdot \bar{y}$  (ds event)
- ・ 起動する処理を定義するファンクション・テーブ  $\n *w*$  (ds function)

ファンクション・テーブル(ds\_function)につ いては,第4章で説明したので,ここではイベント・ テーブル (ds\_event)について説明します.

## ● イベント・テーブル**(**ds\_event**)**

コントラクトを実行するためには,ABIとコントラ クトのアドレス情報が必要です.これらの情報はコン トラクト・プログラムを修正し,デプロイするたびに 変わるものなので,プログラムの中に埋め込むことは できません.そのため,それらの情報をパラメータ化 してコントラクトを呼び出すプログラムで参照しま す.そのパラメータはMySQLに保存し,ファンク ション・テーブル (ds function) で管理します. ファンクション・テーブル (ds\_function) は, **表 1**の項目を持ちます.

第2部〜第4部を体験するためのプログラムは本誌ウェブ・ページからダウンロードできます.<br>108 https://www.cqpub.co.jp/interface/download/contents.htm **Interface** [2022年12月号](https://interface.cqpub.co.jp/magazine/202212)